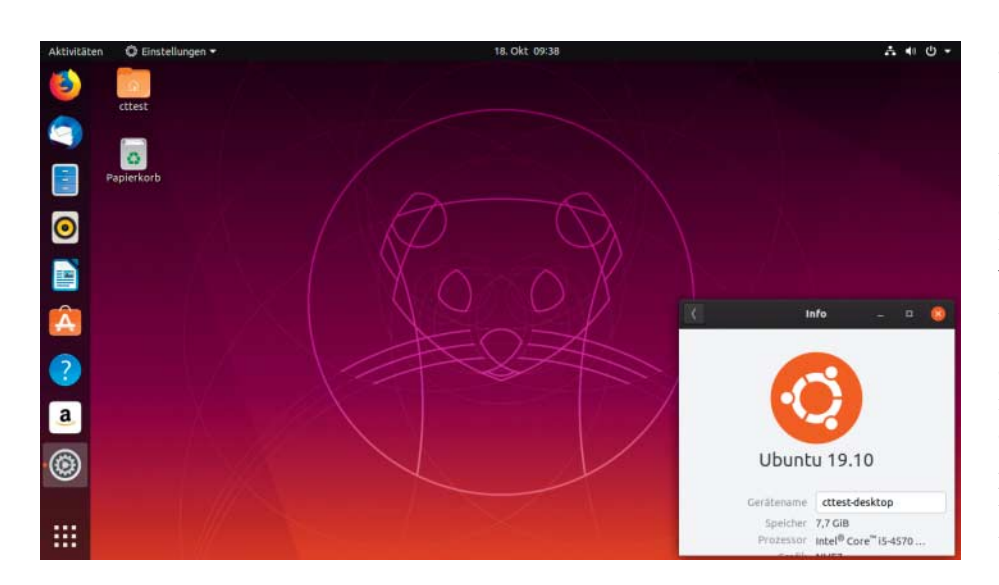

# **Unfertiges**

# **Ubuntu 19.10: Linux auf ZFS installieren Ubuntu 19.10: Linux auf ZFS installieren**

**Das Ubuntu-Projekt gibt die Unterstützung für 32-Bit-x86- Computer auf, verbessert die Hardware-Unterstützung aber zugleich, indem es Nvidias Grafiktreiber besser integriert. Eine frischere Bedienoberfläche verspricht Tempogewinn.**

### **Von Thorsten Leemhuis**

**E**ine der meistdiskutierten Änderungen<br>Ubuntu 19.10: Der Standardinstaller kann<br>jetzt ZFS-Dateisysteme anlegen und die des neuen, Eoan Ermine genannten Ubuntu 19.10: Der Standardinstaller kann jetzt ZFS-Dateisysteme anlegen und die Distribution direkt in diese hinein installieren. Diese Funktion ist laut Ubuntu-Entwicklern aber noch im Alpha-Stadium und daher als "Experimentell" gekennzeichnet – das scheint überaus angebracht, denn sie wurde erst zehn Tage vor der Freigabe von 19.10 integriert und daher nicht mal mit der Beta getestet. Was nicht deutlich wird: Das Ganze ist mehr als Vorbote zu sehen, denn Ubuntu-Sponsor Canonical plant eine deutlich umfangreichere ZFS-Unterstützung.

Erst wenn der mit ZFS on Linux (ZoL) 0.8 realisierte ZFS-Support weiter Form annimmt, werden Anwender so richtig von den Vorteilen profitieren, die das von Sun für Solaris entwickelte und angesehene Dateisystem bietet [1]. Mit der Snapshot-Funktion von ZFS will Canonical unter anderem einfache "Rollbacks" ermöglichen. Sprich: Wenn nach einem kleinen oder größeren Upgrade irgendwas nicht mehr sauber funktioniert, soll der Anwender ganz leicht auf einen alten Dateisystemstand zurückwechseln können; mit diesem sollen sie dann weiterarbeiten, als sei nie was gewesen. Das Rückgrat für diese und andere an ZFS hängenden Features sollte Canonicals Zsys (ZFS System Tool) bilden, das Ubuntus ZFS-Setup leichter handhabbar macht. Die Software ist bei 19.10 dabei – sie ist aber noch unreifer als der ZFS-Support im Installer, sodass Ubuntu die standardmäßige Installation von Zsys abgeblasen hat.

Der ZFS-Support im Installer soll zudem flexibler werden: Bei 19.10 muss man ihm einen ganzen Datenträger spendieren, den er neu partitioniert und dabei nahezu komplett für das ZFS von Ubuntu vereinnahmt. Das komplexe Layout mit zwei ZFS soll aber bleiben. Ein ZFS liegt auf einer 2-GByte-Partition und enthält den "Boot Pool"; der dient als "Container", in dem ein "Filesystem Dataset" mit dem beim Booten benötigten /boot/-Verzeichnis steckt. Eine zweite Partition enthält den "Root Pool", der über ein Dutzend Datasets enthält, die Ubuntu unter anderem unter /, /root/, /home/<nutzername>/, /usr/local/ oder /var/log/ einhängt. Das ist zur sauberen Trennung von Betriebssystem und Daten nötig, um bei einem Rücksprung keine zwischenzeitlich erzeugten Daten zu verlieren. Suse und openSUSE, die schon länger Rollbacks mit Btrfs realisieren, nutzen daher ein ähnliches Layout.

### **Althergebrachtes**

Das neue Ubuntu gibt es nicht mehr für 32-Bit-x86-Systeme. Anders als zwischenzeitlich geplant ist die 64-Bit-x86-Ausführung des neuen Ubuntu aber wie gewohnt in der Lage, für 32-Bit-x86-Linux übersetzte Software auszuführen. Das gelingt Mithilfe vieler tausend für diese Architektur übersetzter Pakete, die die Ubuntu-Macher im Frühsommer auf die Abschussliste gesetzt hatten. Das wurde heftig kritisiert, daher ruderten die Entwickler bald zurück; so weit, dass sich bei 19.10 nichts groß geändert hat.

Für 20.04 stehen aber Einschnitte an: Nach aktueller Planung will das Projekt nur noch rund 200 Quellpakete für 32-Bit-Linux bauen; diese sollen alles stellen, was verbreitete Software wie Wine, Steam und darüber ausgeführte Programme und Spiele typischerweise brauchen.

Das Installations-Image von Ubuntu Desktop und einigen anderen Varianten enthält jetzt Nvidias proprietäre Grafiktreiber; dadurch kann der Installer diese jetzt auch ohne bestehende Internet-An-

# Ubuntu 19.10

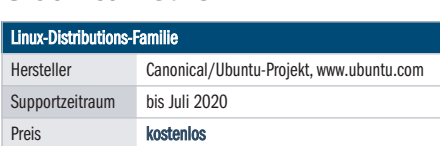

bindung einspielen, wenn man das Häkchen bei "Installieren Sie Software von Drittanbietern für Grafik- und Wi-Fi-Hardware […]" setzt. Bei Systemen mit moderner Intel-Grafik flackert der Bildschirm beim Booten weniger. Die Start animation blieb indes unverändert; beim Vergleich mit jener von Fedora wirkt sie unelegant und altbacken.

## **Bedienoberflächen**

Die Ubuntu Desktop genannte Bedienoberfläche der Hauptausgabe von Ubuntu fußt jetzt auf dem im September veröffentlichten Gnome 3.34. Unter der Vielzahl ihrer Verbesserungen ist ein Schwung kleinerer und größerer Performance-Verbesserungen – mehrere davon stammen von Ubuntu-Entwicklern. Einige Bedienelemente sehen etwas anders aus, was Hauptsächlich einer Überarbeitung des Ubuntueigenen Themes "Yaru" zu verdanken ist.

Kubuntu 19.10 nutzt KDE Plasma 5.16 als Bedienoberfläche, denn Version 5.17 erschien erst zwei Tage vor dem neuen Ubuntu. Unpassend wirkt hingegen der Einsatz der im April veröffentlichten KDE Applications 19.04, schließlich erschien die aktuelle Sammlung von KDE-Anwendungen bereits im August. Ähnlich bei Qt, das in der Version 5.12 zum Einsatz kommt, obwohl Qt 5.13 schon Mitte Juni erschien.

Emsig waren die Macher von Ubuntu Mate, deren Entwickler einen ganzen Schwung kleinerer Macken oder Ungereimtheiten angegangen sind; ferner ersetzt Evolution dort Thunderbird und Gnome MPV beerbt VLC. Xubuntu nutzt jetzt Xfce 4.14, und nicht mehr eine Vorabfassung dieser Version, wie es bei 19.04 noch der Fall war. Vorwiegend Detailverbesserungen finden sich bei Ubuntu Budgie und dem auf LXQt setzenden Lubuntu.

# **Antrieb**

Alle diese Ubuntu-19.10-Flavors unterstützen von Haus aus die im Juli vorgestellte AMD Radeon RX 5700. Das ist einer frischen Treiberausstattung zu verdanken, für die zu großen Teilen der Kernel sorgt, der auf dem aktuellen Linux 5.3 aufbaut. Ein weiter Faktor ist der Einsatz der kürzlich veröffentlichten Grafikbibliothek und -Treibersammlung Mesa 19.2: Sie hat viele optimierte 3D- und Videobeschleuniger-Treiber gebracht, was Performance und Spieltauglichkeit steigert.

Das neun Monate gewartete 19.10 behält den besseren Hardware-Support aber Wer ZFS einzusetzen erwägt, sollte im Hinterkopf behalten: Ubuntus ZFS-Implementierung verstößt möglicherweise gegen Software-Lizenzen. Sie könnte sich zum Schlechteren wandeln, falls die Sache je vor Gericht landet.

Das Problem kurz & grob: Ubuntus Binärpaket mit dem GPLv2-lizenzierten Linux-Kernel enthält neben dessen Kernel-Modulen auch die von ZFS on Linux (ZoL), in dem unter der CDDLv1 stehender Code von ZFS steckt. Diese enge Kombination macht das Ganze robust und damit auch für den Einsatz auf dem Root-Dateisystem interessant. Juristen

nicht für sich: Das fünf Jahre gepflegte Ubuntu 18.04 LTS wird sie in den nächsten Monaten über einen neuen Hardware Enablement Stack (HWE) erhalten, den nahezu alle Varianten des im Februar erwarteten 18.04.4 standardmäßig nutzen sollen.

Die GNU Compiler Collection (GCC) macht einen Sprung auf die im Frühjahr veröffentlichte Version 9, die C++17 voll unterstützt; ferner haben die Ubuntu-Macher beim Kompilieren der Pakete jetzt standardmäßig die GCC-Sicherheitsfunktionen Stack Clash Protection und Intel CET genutzt. Zum Vergleich: Fedora hat den Compiler seit April mitgeliefert und nutzt die beiden Security-Techniken schon seit eineinhalb Jahren.

Canonical drückt sein Paketformat Snap weiter durch und liefert den Browser Chromium nur noch als Snap-Paket mit; dies wird beim Update automatisch installiert, wenn man den Browser zuvor über die DEB-Repositorys installiert hatte.

sind sich aber uneinig, ob die Kombination in einem Paket gegen eine oder beide der zwei Open-Source-Lizenzen verstößt. Details dazu liefern widersprüchliche Statements von Software Freedom Law Center (SFLC) und Software Freedom Conservancy (SFC) aus dem Frühjahr 2016 (siehe ct.de/y9km)

Die Lizenzproblematik kam bislang nie zur Klärung vor Gericht. Die tiefere Integration in Ubuntu könnte das ändern: Es gibt starke Indizien, das einige Kernel-Entwickler deswegen jetzt erwägen, rechtliche Schritte gegen Canonical einzuleiten.

### **Fazit**

Das neue Ubuntu ist Produktpflege mit kleinen Schwachpunkten. Wichtigste Verbesserungen sind aktuellere Software, neue Treiber und die bessere Unterstützung für Nvidias GeForce-Chips. Der ZFS-Support ist noch sehr roh und unvollständig, daher derzeit allenfalls für experimentierfreudige Anwender oder Fans des Dateisystems interessant. Wie bei Ubuntu so oft in letzter Zeit fehlen auch 19.10 echte Highlights, daher gibt es auch kaum Gründe, warum man von 18.04 LTS oder anderen Distributionen auf das neue Ubuntu wechseln sollte. *(thl*@ct.de) **c't** 

### Literatur

**Literatur** [1] Ingo T. Storm, Patrick Stein, Dateisystem – doppelt genäht, Wie das Dateisystem ZFS funktioniert, c't 17/15, S. 174

*Statements zur ZFS-Lizenzproblematik: ct.de/y9km*

Der Installer legt ein komplexes ZFS-Layout an, um Boot-Code, System und Daten voneinander zu trennen.

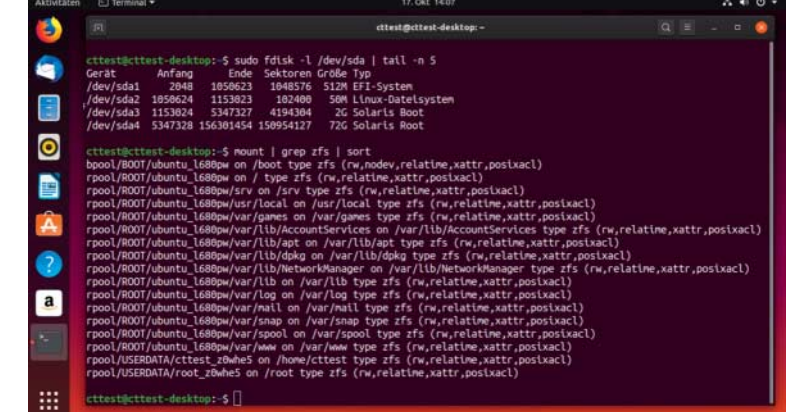